## **<Microsoft365 OneDrive for Businessでの DNAシーケンスデータの返却開始までのフローチャート> A flowchart of how to start using OneDrive for Business to receive DNA sequencing data**

※ページ数は、マニュアル➀に対応しています

**新規申請:**

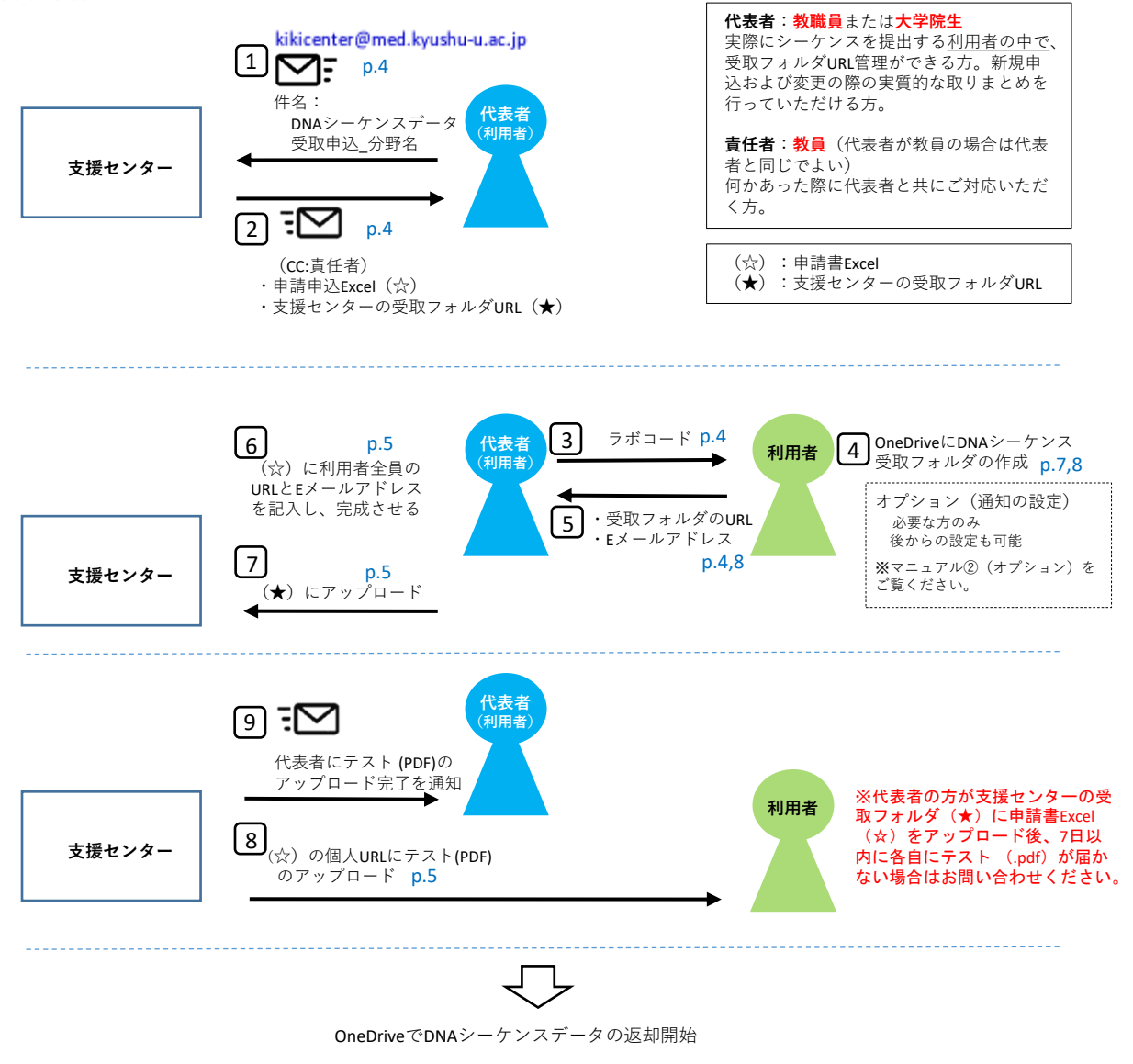

**追加、URLの変更等による申請書Excel (☆)の再提出:**

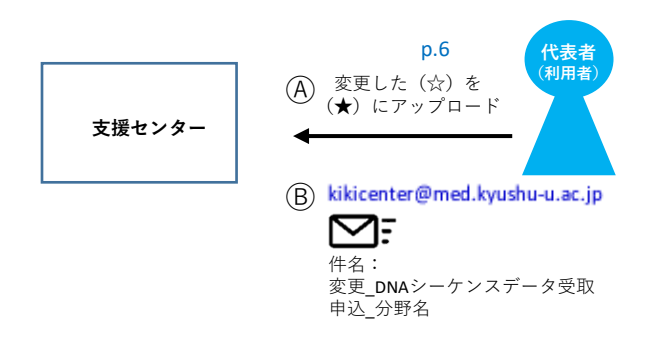